**Photoshop 2021 (Version 22.0.0) With Serial Key [Latest]**

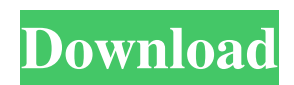

# **Photoshop 2021 (Version 22.0.0) Crack Activation Code With Keygen**

1. \*\*Remember to work in Photoshop (Windows or Mac) by opening a new image and saving it as a JPEG format. You can rename the file to a.jpg extension, or the image can continue as a.psd file.\*\* 2. \*\*Import your image by using Photoshop's File • Import menu.\*\* 3. \*\*Double-click the.jpg file, and navigate to the location of the file you want to use.\*\* You should see it imported into your workspace, along with its original Photoshop file properties. # Keep in mind 1. \*\*To make your work easier to see, organize similar items into folders.\*\* 2. \*\*Always use the crop function if you want to crop an image.\*\* You can adjust the size and the shape of an image by adjusting the image's size and shape. 3. \*\*Drag the Move tool (M) to any point in the frame.\*\* 4. \*\*Click the layer to which you want to crop the image and drag.\*\* 5. \*\*When you release the mouse button, your image will be cropped to the layer's shape.\*\* 6. \*\*To delete the layer, select Layer • Layer from the Layers panel and click the Layer icon.\*\* To delete a layer, click its layer icon, and click the Layer icon again. 7. \*\*To adjust the color of the image, open the Image menu and choose Adjustments • Curves.\*\* 8. \*\*Using the resulting Curves dialog box, adjust the curves to your liking.<sup>\*\*</sup> While you can apply a Curves adjustment to a single layer, you can also apply Curves adjustments to multiple layers. 9. \*\*Click OK in the Curves dialog box.\*\* Photoshop saves the Curves adjustment to the image. # Chapter 16: Drawing and Design Even if you have an interest in art or design, you may not be able to draw or paint well. You may be intimidated by the idea of creating a drawing or painting from scratch. However, if you want to start a new hobby, or if you have a beginning interest in art or design, you can use Photoshop to get help with creating a few basic designs, such as those shown in Figure 16-4.

## **Photoshop 2021 (Version 22.0.0) Crack+ License Key Free Download For Windows**

The editing features in Photoshop Elements are similar to those of the software made by Adobe (with the exception of certain effects). The difference comes in the fact that Elements lacks some advanced features available in regular Photoshop, such as vector editing and layer blending. The reason why Adobe Photoshop Elements can not edit layers is pretty simple: Layers are managed by the drawing application on your computer. Layers are made of images, shapes, paths, text, etc. No one currently has a drawing application that supports layers. You can edit all Elements images using the layers feature by using Photoshopcompatible layered styles. There are one-click styles you can add to this feature. The benefit of this method is that you can create all kinds of effects as you are used to doing with Photoshop, only you will edit them without worrying about whether the result will work or not. You can read more about Photoshop-compatible layered styles here. If you prefer to do it by hand, use the following method. We will create a new document that is similar to a regular one, but with a unique and useful set of working layers. Basic Photoshop Elements workflow with layers Step #1: Create a new document of a size you prefer. We will call it "Layer." Create a new layer above the existing layer. Step #2: Add all your materials to your new layer. In this example, we will use a new Image (File > New…). Take a photo of the elements you are using in this project. In my case, I will use a photo of a bakery. See the elements I used in this step and then you will understand what I mean. You will notice that this image has a background. This background is now the work space for your new layer. You must first add all the images you will use in your project and then use Add Layer Style. Step #3: Use Add Layer Style (Layer > New > Layer Style). We will only use one style for our image. You will notice that the Add Layer Style dialog has a dropdown menu on the left side. Select "Blending Options" on that menu. Photoshop Elements used to have a default Layer Style, but this feature has been dropped in Photoshop CS5 and later. In this dialog, we can see the options available in the dialog that will remain in every document. Only a681f4349e

# **Photoshop 2021 (Version 22.0.0) With License Key [Updated-2022]**

Q: How to use Unity version resolution in Gradle build.gradle My AndroidGradleBuild.gradle now looks like this: buildscript { repositories { jcenter() maven { url '' } } dependencies { classpath 'com.android.tools.build:gradle:3.0.1' } } allprojects { repositories { jcenter() maven { url "" } } } In Unity, I have a gradle plugin that allows me to access a variant version. So in Android, I would reference: "com.unity.adapters.gradle:unity-adapters-gradle-plugin:3.9.0" However, the build process is failing with an error: "Could not resolve all files for configuration ':classpath'. Could not find com.github.dglmfare:unity-adaptersgradle-plugin:3.9.0. How do I make AndroidGradleBuild.gradle recognize the version of Unity that's getting installed in the Unity project? A: Finally figured it out. The classpath is working fine. The following gradle build was working for me. buildscript { repositories { jcenter() maven { url "" } } dependencies { classpath 'com.android.tools.build:gradle:3.0.1' classpath 'com.unity.adapters.gradle:unity-adapters-gradle-plugin:3.9.0' } } allprojects { repositories { jcenter() maven { url "" }

## **What's New In?**

The fall of the Berlin Wall in 1989 was a blow to the morale of many East Germans who, for years, had feared their country's future would end in a huge exodus of desperate people — not unlike the mass migration that followed the discovery of gold in the Klondike in 1894. I like "fear," because it's a natural, human emotion. There's nothing silly about fear. Fear can be a useful stimulant. It helps us to manage difficult situations. Given the immense pressures on us today to constantly be achieving, achieving, achieving, it's sometimes hard to take the time to slow down to think about our health, our careers, our financial situation. By the same token, it's easy to get carried away. But where does it lead? All too often, it leads to a breakdown in the management of our emotions. For years, I worked full time as a journalist. Many days, the only time I had to myself was at 3 p.m. I'd sit down for an hour or two in the afternoon. Over the years, I've become increasingly aware of the way that news and politics and culture can numb our emotions. It's a bit like a car crash — we can listen to the whole thing for the twelfth time and still be shocked the next day. We're a good deal less likely to see another car crash if it's happening to someone else. So it's time, for me and for all of us, to pay attention to our own well-being. I'm a deeply emotional person. I usually break down into tears at the drop of a hat. (Which is probably why, as a public speaker, I get scared whenever I have to give a talk in a large auditorium. I'm afraid I'll lose my shit.) The average Londoner will spend more than \$20,000 on skin care products this year So given that emotional side, I thought it might be helpful to list some of the things that I think are worth doing to nourish our emotional selves. 1. Listen to music that makes you cry. I'm not talking about the music that's supposed to make us cry. I'm talking about the music that makes me cry. It could be classical,

# **System Requirements:**

\* Mac OS 10.7 or newer \* Intel Pentium 4, 3.2 GHz or faster \* Mac OS X 10.6 or newer \* 500 MB RAM \* DVD drive required for installation \* 512 MB of free disk space \* Microsoft Windows 7, Vista, XP, 2003 (32-bit or 64-bit) \* DirectX 9.0c \* No Internet Connection (Requires a valid account at our service)

Related links:

[http://ppbazaar.com/wp-content/uploads/2022/06/Adobe\\_Photoshop\\_2022\\_Version\\_2341\\_Keygen\\_Crack\\_Setup\\_\\_\\_Registratio](http://ppbazaar.com/wp-content/uploads/2022/06/Adobe_Photoshop_2022_Version_2341_Keygen_Crack_Setup___Registration_Code_For_Windows_Updat.pdf) [n\\_Code\\_For\\_Windows\\_Updat.pdf](http://ppbazaar.com/wp-content/uploads/2022/06/Adobe_Photoshop_2022_Version_2341_Keygen_Crack_Setup___Registration_Code_For_Windows_Updat.pdf)

<https://arlingtonliquorpackagestore.com/adobe-photoshop-2021-version-22-4-3-product-key-full-mac-win-2022-latest/> [https://www.lakeheadu.ca/system/files/webform/employment\\_opportunities/Adobe-Photoshop-2021-Version-2242.pdf](https://www.lakeheadu.ca/system/files/webform/employment_opportunities/Adobe-Photoshop-2021-Version-2242.pdf) [https://www.careerfirst.lk/sites/default/files/webform/cv/Adobe-Photoshop-CC-2019-version-20\\_14.pdf](https://www.careerfirst.lk/sites/default/files/webform/cv/Adobe-Photoshop-CC-2019-version-20_14.pdf) <https://www.careerfirst.lk/sites/default/files/webform/cv/birely325.pdf> <https://gordonkristian85.wixsite.com/laumagquebubb/post/photoshop-cc-2018-version-19-full-license-torrent-pc-windows>

<https://www.vakantiehuiswinkel.nl/photoshop-cc-2015-version-18-with-license-key-torrent-free/>

<https://www.cu.edu/system/files/webform/Adobe-Photoshop-2021-Version-2251.pdf>

<https://www.tailormade-logistics.com/sites/default/files/webform/marharr82.pdf>

<http://estatesdevelopers.com/wp-content/uploads/2022/06/idabpay.pdf>

<http://osvita-olgynkaotg.org.ua/advert/adobe-photoshop-2021-version-22-4-3-with-key-free-3264bit-2022/> <http://3.234.42.222/blog/index.php?entryid=2768>

<https://cineafrica.net/photoshop-2020-version-21-product-key-and-xforce-keygen-updated-2022/>

[https://n21.pl/wp-content/uploads/2022/06/Photoshop\\_2021\\_Version\\_2241\\_Download\\_WinMac.pdf](https://n21.pl/wp-content/uploads/2022/06/Photoshop_2021_Version_2241_Download_WinMac.pdf) <https://aula.ciapse.edu.pe/blog/index.php?entryid=22999>

[https://www.careerfirst.lk/sites/default/files/webform/cv/Photoshop-2021-Version-225\\_21.pdf](https://www.careerfirst.lk/sites/default/files/webform/cv/Photoshop-2021-Version-225_21.pdf)

[https://mojegobi.cz/wp-content/uploads/2022/06/Adobe\\_Photoshop\\_CC\\_2019\\_version\\_20.pdf](https://mojegobi.cz/wp-content/uploads/2022/06/Adobe_Photoshop_CC_2019_version_20.pdf)

[http://love.pinkjelly.org/upload/files/2022/06/CT6TkoOLzWYdav7m79PM\\_30\\_3c3b5da5f941353d2e85a23124219894\\_file.pd](http://love.pinkjelly.org/upload/files/2022/06/CT6TkoOLzWYdav7m79PM_30_3c3b5da5f941353d2e85a23124219894_file.pdf) [f](http://love.pinkjelly.org/upload/files/2022/06/CT6TkoOLzWYdav7m79PM_30_3c3b5da5f941353d2e85a23124219894_file.pdf)

[https://bbv-web1.de/wirfuerboh\\_brett/advert/photoshop-cc-2019-version-20-keygen-only-3264bit/](https://bbv-web1.de/wirfuerboh_brett/advert/photoshop-cc-2019-version-20-keygen-only-3264bit/) <https://thebestmale.com/adobe-photoshop-2022-version-23-1-1-crack-download-2022/>